# facebook

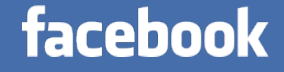

#### Asynchronous MySQL How Facebook Queries Databases

Chip Turner – chip@fb.com 2014-04-02

#### Our Codebase

- A fancy website written in PHP (which became Hack)
	- Grew organically over time
	- Accrued technical debt, then paid it off as we scaled
- Many backend services written in C++
- Operations tools (99% Python, 1% PHP, 1% Perl, 1% ...)

#### Our Servers and Network

- Hundreds of thousands of servers
- "Many, many" webservers
- "Many" databases
- Sharded data model
- Single master, multiple replicas
	- One copy of each shard in each datacenter
	- Multiple datacenters worldwide

#### A Sense of Scale

- PHP code issues 10,000 QPS... of errors
	- Connection refused, failovers, solar flares, timeouts, you name it
	- Retries usually make these invisible to the application
- 12,000,000 QPS of actual queries from webservers
	- 8,400,000 QPS of Async MySQL queries (up from 0 one year ago)
- Average query time: 9ms
	- 30 hours of queries executed per second
- This is just PHP does not include TAO, warehousing, or other use cases

#### DB Client Team

- Formed a team in early 2013 to focus on database client issues
- Most original database client code came along as necessary, not designed
- Problem space is both querying databases and finding the right database to query; this is surprisingly tricky
- Primarily OLTP workload
- Usability, security, reliability are all goals

## Security - http://xkcd.com/327/

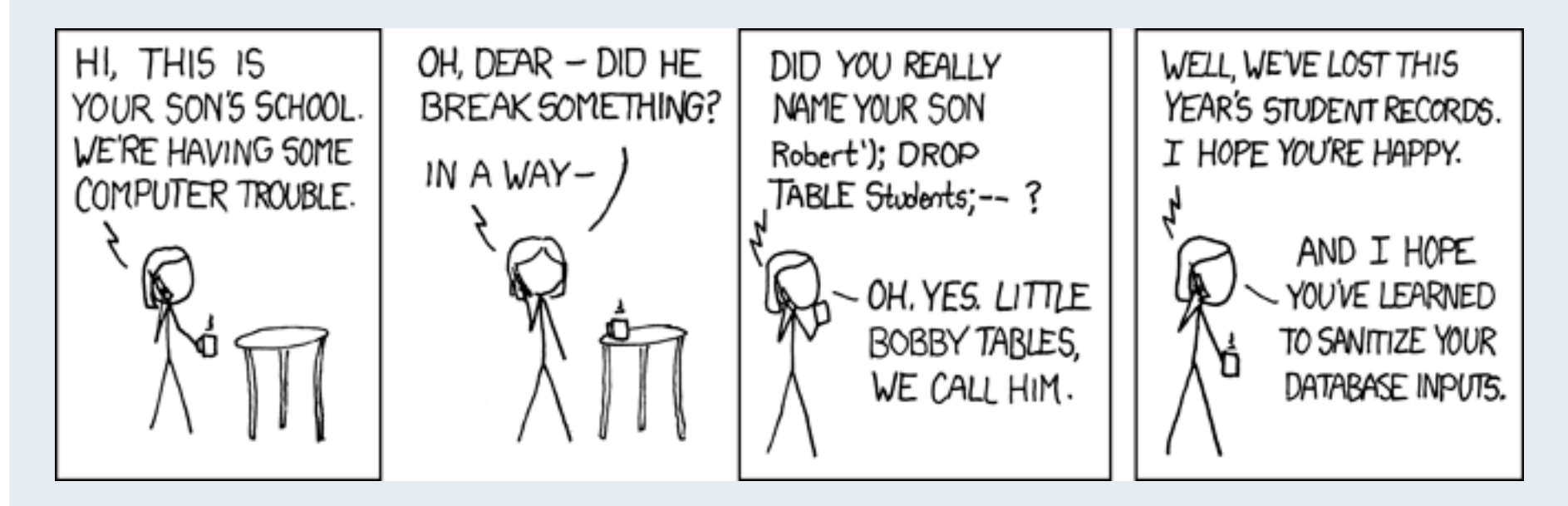

Security team also focuses on this area; joint responsibility. They make it secure, we make it easier to use.

## Different Kinds of Performance

- Throughput
	- Queries per second or rows per second
	- Usually more interesting at the database level
- Latency
	- § (Milli)seconds per query
	- Usually more interesting at the client level
	- § p50/p95/p99 are all important
- OLTP is about both, but client performance is mostly about latency

## It's all about the microseconds

- Memory access: 0.1 microseconds
- SSD Read: 150 microseconds
- Network round trip in a datacenter: 500 microseconds
- Disk Seek: 10,000 microseconds (10 milliseconds)
- California to Europe round trip: 150,000 microseconds (150 milliseconds)
- **Intitive and the interpolation of the set of the set on work by Peter** Norvig and Jeff Dean

#### A Picture Helps

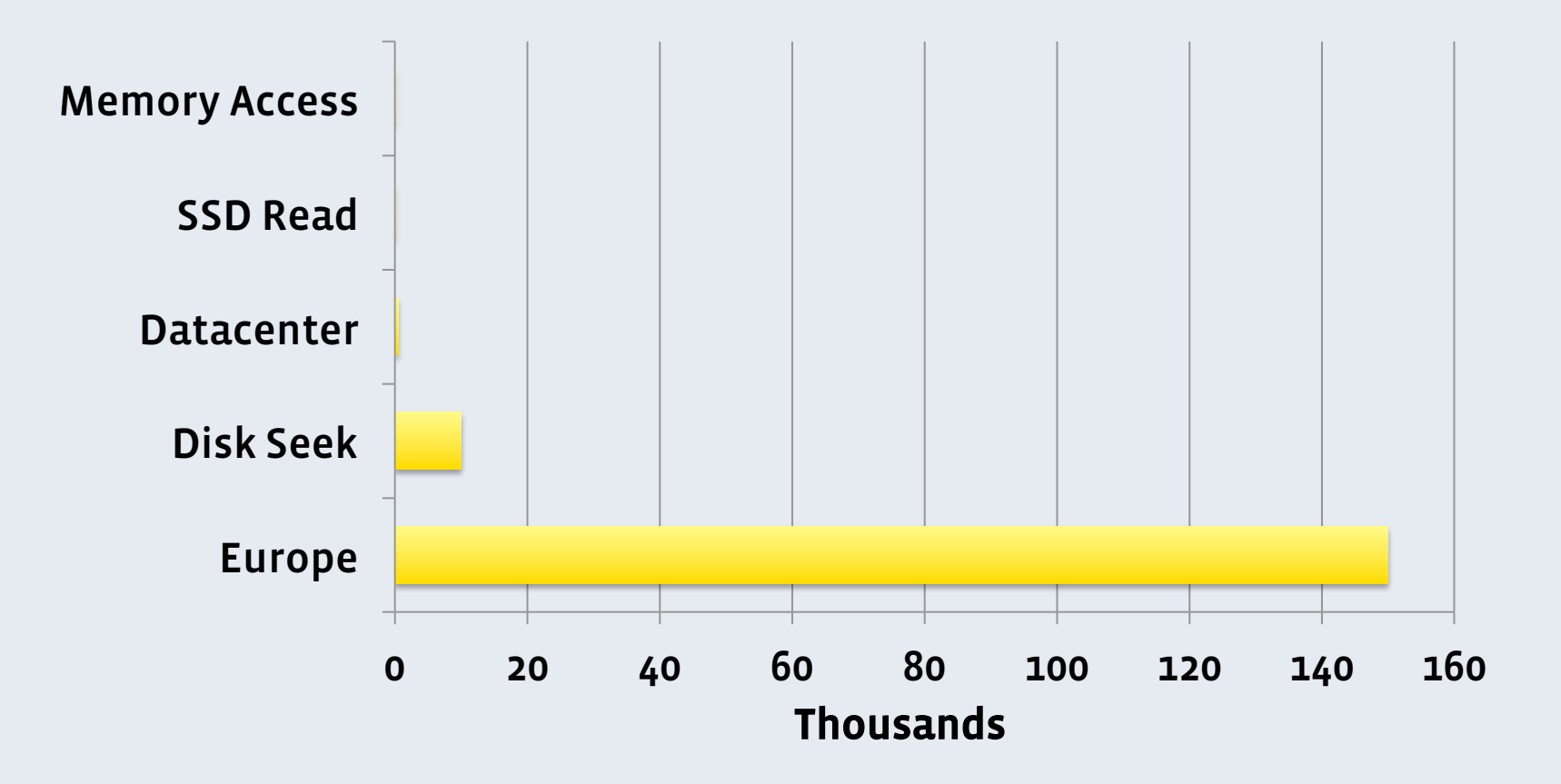

## facebook.com (web and mobile)

#### How most websites work?

- Webserver receives a request
- Authenticates user, loads some form of HTML template
- Usually iterates over "blocks" or "sections" to stitch together HTML
	- **E** Iteration is the keyword iterate means serial
- Some sections need to query databases, query memcache, do RPCs, etc
- Mobile is similar, but less HTML and more APIs

## A Typical Facebook Newsfeed

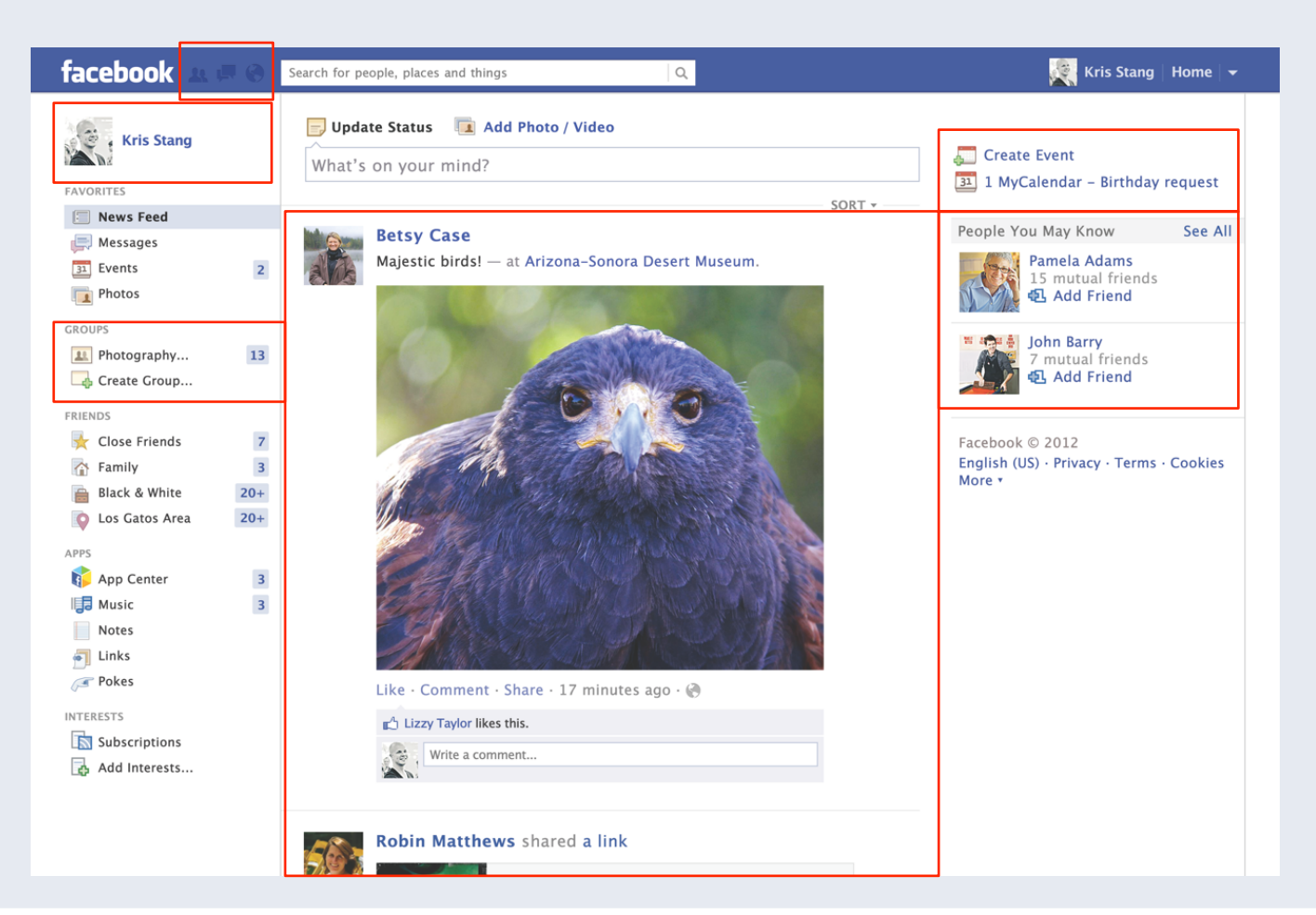

## So, how to parallelize?

- It's hard!
- Threads are heavy weight, complex, and risk deadlocks and races
- § Possibly dozens of databases participate in rendering one page
- Dozens of RPC servers, too
- And hundreds of memcache servers!

#### In a Perfect World…

- We could convert synchronous to asynchronous with minimal code changes
- Avoid locking, synchronization, and deadlocks
- Keep it light weight
- Keep it readable and maintainable
- While we're making wishes, let's ask for a pony, too

#### Can we do it? Yes!

- Use generators for simple code that is re-entrant
- Very light weight
	- Less overhead, less complexity vs threads
- Code looks almost the same as synchronous code
- Fit well into our existing PHP codebase
- Later added async and await keywords to HHVM/Hack

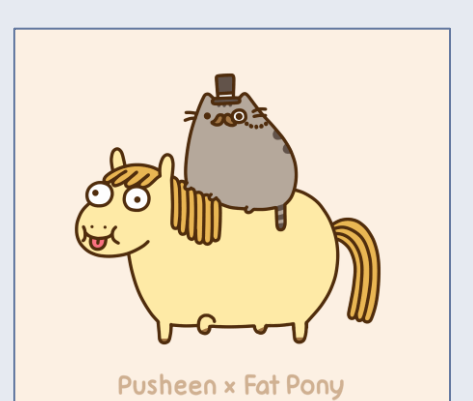

#### What is a generator?

- § A generator is a special kind of function where you "yield" values
- After you yield, other code runs...
- … but after that code gets its turn, you resume!
- Co-operative multitasking
- State (local variables) stay inside function but execution hops in and out
- Code looks very natural, but amazing things happen
- In HHVM, we have new keywords: async, await

#### A PHP Example

```
1 <?php
 2
 3 function check host($host) {
 4 $conn = mysql connect($host, ...);
5 $result = mysql_query("SHOW STATUS LIKE 'Threads_connected'", $conn);
 6 $row = mysql fetch row($result);
 7 return $row[0];
 8 }
 9
10 $total threads = 0;
11 foreach ($host list as $host) {
12 $total threads += check host($host);
13 \}14
15 print ("There are $total_threads threads\n");
```
#### An Asynchronous PHP Example

```
1 <?php
 \overline{2}3 async function gen check host ($host) {
 4 $conn = await gen mysql connect($host, ...);
 5 $result = await gen mysql query("SHOW STATUS LIKE 'Threads connected'", $conn);
 6 $row = await gen fetch row ($result);7 return $row[0];
 8 }
 9
10 \text{ } $jobs = array();11 foreach ($host list as $host) {
12 $jobs[]= gen check host($host);
13 }
14
15 $results = await all($jobs);
16 $total threads = 0;
17
18 foreach ($result as $thread_count)
                                            \{19 $total threads += $result;
20 }
21
22 print("There are $total_threads threads\n");
```
## That's the key idea

- Cooperative multitasking
- Code running queries (aka business logic) looks familiar
- Complexity is in the server framework, not the code you write
- async functions are cooperative, await lets the server do something else like other queries

#### A Visualization of a Random Request

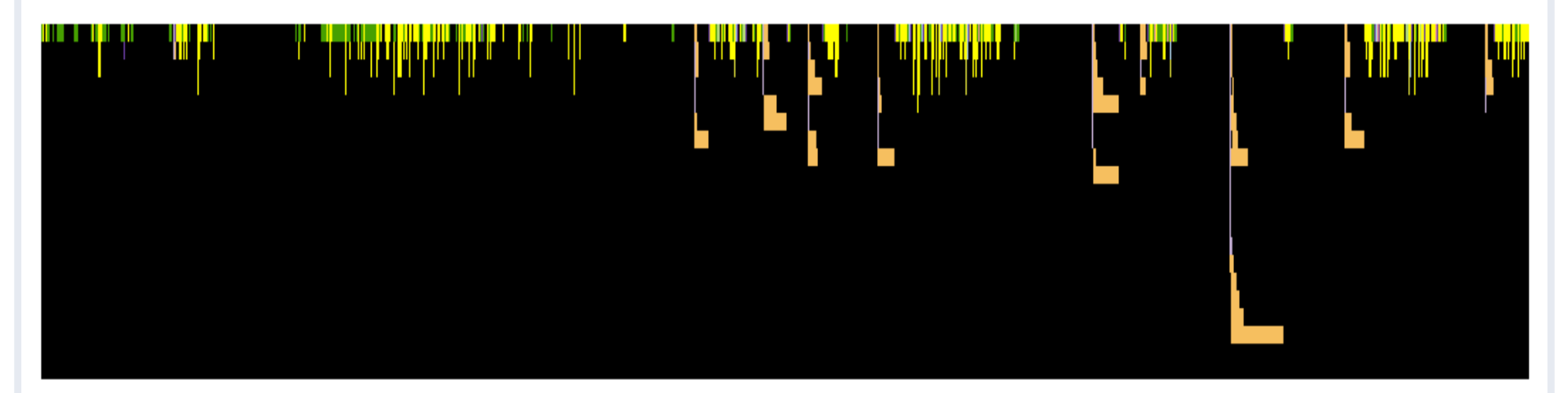

- $\blacksquare$  X-axis is time
- Y-axis is depth of concurrency
- Colors are types of operations
- Data dependencies prevent total concurrency

#### Other languages, use cases

- Python
	- $\blacksquare$  Threads are terrible, so async is a big win
	- Great for operations tooling
	- Uses gevent or another async framework
- $\blacksquare$  C++
	- Basis for many important services; ads, spam detection, search
	- § Threads, but larger scale problems; threads+async is nuclear
	- No generators, mainly callbacks (or fibers, but...)

# How does it actually work?

## The Magic of Async MySQL

- Extend libmysqlclient to use non-blocking sockets
- $\blacksquare$  API indicates when it is waiting for a read or write
- Expose the file descriptor to feed to UNIX primitives (select/poll/etc)
- Client library has state machines that go through connecting, querying, timeouts, etc
- Same APIs work in async or sync mode; same data structures; very familiar if you've used the library before. Lets you gradually ease into async.

## Tricks to help out

- Re-used existing MySQL test suite in async mode
- $\blacksquare$  Partial deployment, able to turn on and off on the fly
- Very tight monitoring; plotting errors as we enabled features
- Able to turn async into sync on a per-callsite basis if something interacts badly
- Initially implemented it "beside" existing MySQL APIs in 5.1; in 5.6, we refactored and cleaned up (Oracle: check out our patches kthx)

#### It's all in these awesome books

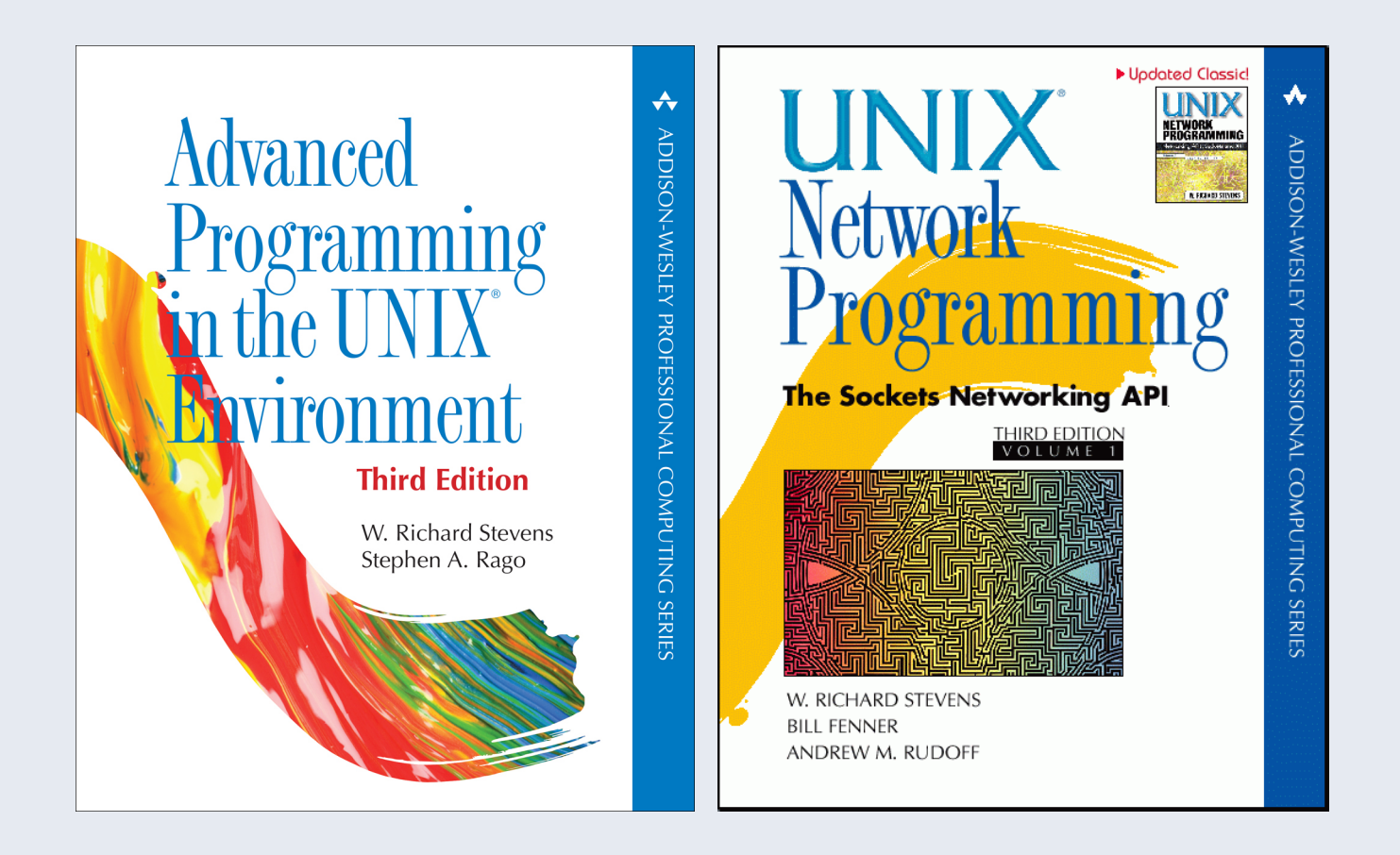

## Why you should use async

- You can use webscalesgl as your MySQL client library against normal MySQL/MariaDB servers – this is 100% client side. Use it today without touching your servers.
- Using Python+MySQL+Threads? Run, don't walk, to webscalesql.org
- Fairly simple way to parallelize important parts of your site
- Also, it's fun! Querying a thousand databases in <1 second is addictive.

## Want to play with it?

- $\blacksquare$  webscalesgl.org is the way!
- Diffs pending review for webscalesql. You can grab it here:
	- § https://github.com/chipturner/webscalesql-5.6/tree/webscalesql-5.6.17
- Python extensions are also available:
	- § https://github.com/chipturner/MySQLdb1/tree/nonblocking
- Very committed to webscalesgl.org; ask questions there, or of me directly: chip@fb.com

## Questions! Answers!

(come visit the Facebook in the Exhibit Hall, get some sweet, sweet swag)

# facebook

## C example (sorry)

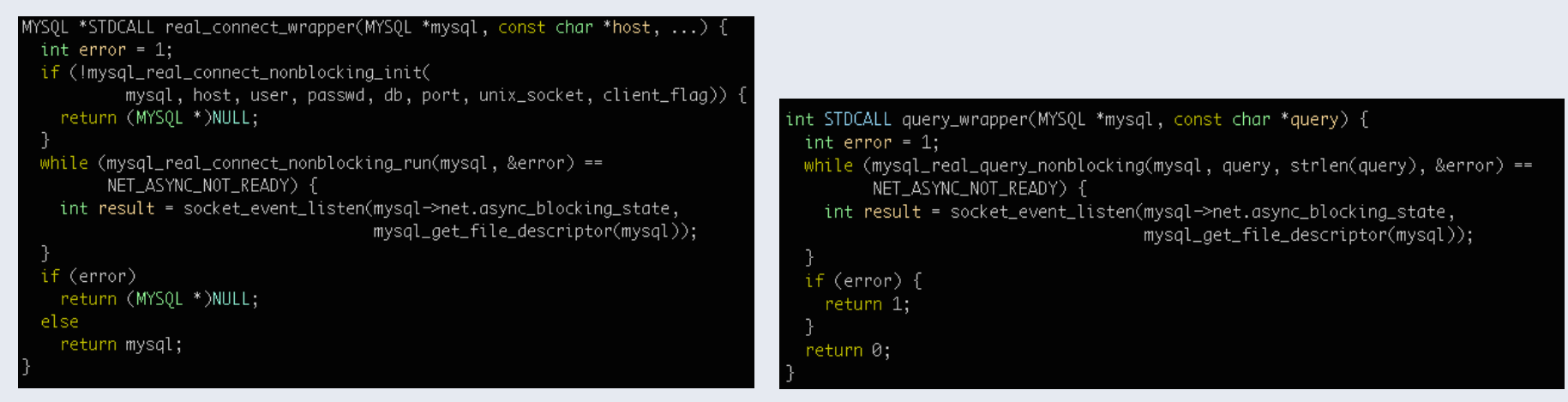

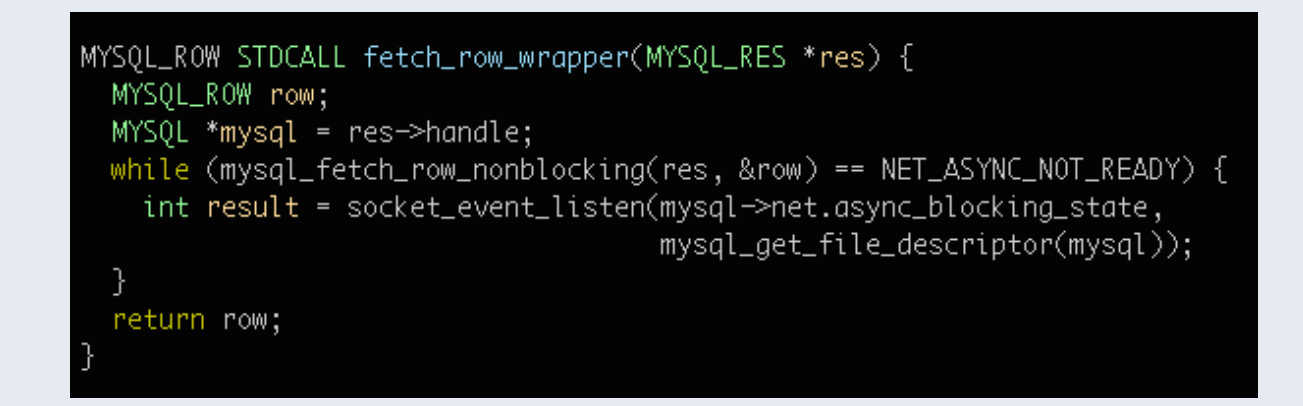

#### Let's see a Python example

```
def check host(host):
    conn = MySQLdb.countcent(host, ...)curson = conn.cursor()cursor.execute("SHOW STATUS LIKE 'Threads_connected'")
    result = cursor.fetchall()return result[0][1]
total threads = \thetafor host in open("/etc/hosts.txt"):
    total_{th} total_threads += check_host(host)
print("Total threads: %d" % total_threads)
```
#### Other options

- Use C fibers inside libmysqlclient itself, means state stays on the stack
	- Fibers are a library, not a language feature. Not very compatible, doesn't scale as well since most codebases aren't designed this way from the beginning
- Use native Python/PHP client libraries that we could do nonblocking with directly
	- Even less compatible, each solution was one-off, and diverged from mainline client library
- § Overall, happy with how it's worked out and would do it the same way again. It was more work, but we think it was the most robust option.